CIS 500: Software Foundations Midterm II

November 18, 2021

# Solutions

#### $|1|$  Program Equivalence (12 points)

The Equiv chapter introduced the concept of program equivalence:

• Two commands c1 and c2 are *equivalent* if, for every starting state st, either c1 and c2 both diverge or both terminate in the same final state st'.

```
For example,
  while X < 100 do X := X - 1; X := X - 1 end
and
  while X < 100 do X := X - 2 end
are equivalent.
```
In this problem, we will work with some related notions:

• Commands c1 and c2 are *equivalent modulo termination* if, for every starting state st, if c1 terminates in state  $st'1$  and c2 terminates in state  $st'2$ , then  $st'1 = st'2$ .

"Equivalent modulo termination" means that both commands yield the same final state whenever they both terminate (but they do not necessarily both terminate or both diverge on a given starting state).

For example,

while true do skip end

and

 $X := 5$ 

are equivalent modulo termination.

• Commands c1 and c2 are *sometimes different* if, for some starting state st, command c1 terminates in state  $st'1$  and c2 terminates in state  $st'2$ , with  $st'1 \leq st'2$ .

For example,

```
if X = 0 then Y := 5 else skip end
```
and

if  $X = 0$  then  $Y := 42$  else skip end

are sometimes different.

• Commands c1 and c2 are always different if, for every starting state st such that c1 terminates in state st'1 and c2 terminates in state st'2, we have  $st'1 \Leftrightarrow st'2$ .

For example,

 $X := X + 1$ 

and

 $X := X + 2$ 

are always different.

Also:

• A command C is total if it terminates on all input states – i.e., if, for every st, running c starting in state st yields some final state st'.

```
For example,
  while X > 10 do X := X - 1 end
is total, but
  while X > 10 do X := X + 1 end
is not.
```
Let's begin with a few warmup questions to clarify the relations among all these concepts...

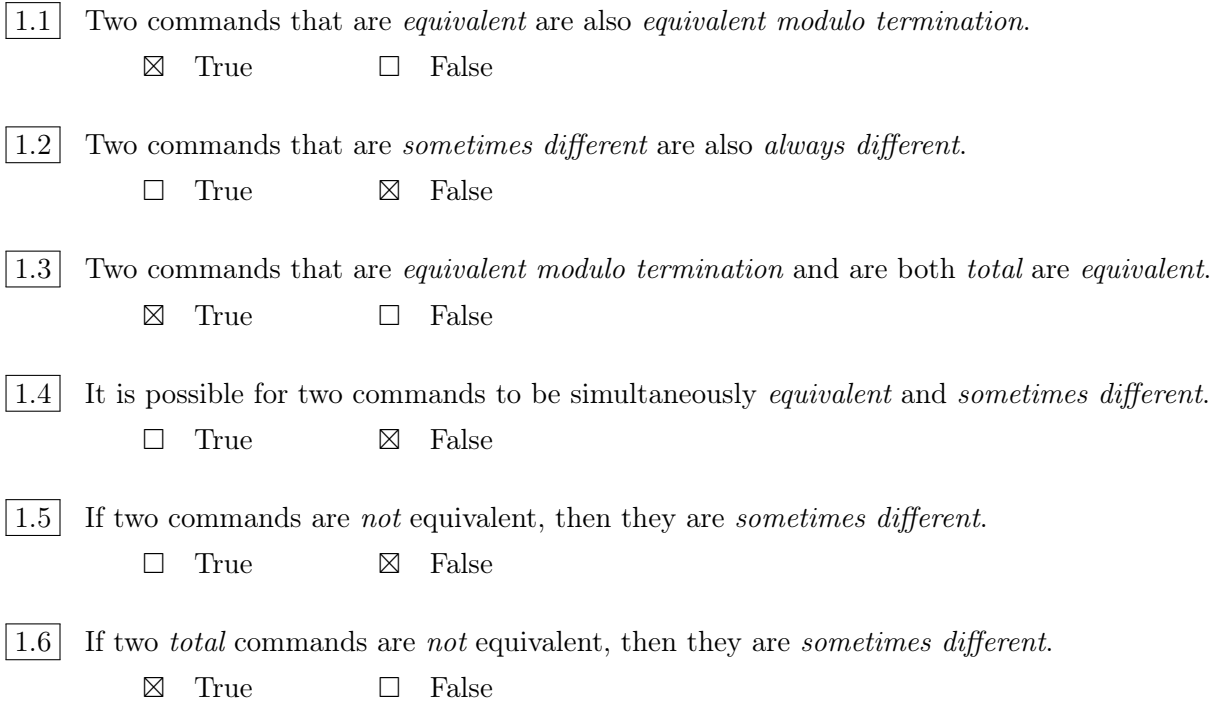

### 2 Program Equivalence, continued (10 points)

For each of the following pairs of programs, mark the term that best describes how they are related. (If the programs are both Equivalent and Equivalent Modulo Termination, mark just Equivalent.)

| 2.1 | $X := X + 1;$ | $X := X + 1;$            |                                   |                         |
|-----|---------------|--------------------------|-----------------------------------|-------------------------|
| 2.2 | Equiv         | $\Box$ Eqv mod term      | $\Box$ Sometimes diff             | $\boxtimes$ Always diff |
| 2.2 | $X := 1;$     | $X := 1;$                | $X := 42;$                        |                         |
| 2.3 | $X := 1;$     | $X := 42;$               | while $X > 0$ do $X := X - 1$ end |                         |
| 2.4 | $\Box$ Equiv  | $\Box$ Eqv mod term      | $\Box$ Sometimes diff             | $\Box$ Always diff      |
| 2.5 | $\Box$ Equiv  | $\boxtimes$ Eqv mod term | $\Box$ Sometimes diff             | $\Box$ Always diff      |
| 2.6 | $\Box$ Equiv  | $\boxtimes$ Eqv mod term | $\Box$ Sometimes diff             | $\Box$ Always diff      |
| 2.7 | $\Box$ Equiv  | $\boxtimes$ Eqv mod term | $\Box$ Sometimes diff             | $\Box$ Always diff      |
| 2.8 | $\Box$ Equiv  | $\boxtimes$ Eqv mod term | $\Box$ Sometimes diff             | $\Box$ Always diff      |
| 2.9 | $\Box$ Equiv  | $\boxtimes$ Eqv mod term | $\Box$ Sometimes diff             | $\Box$ Always diff      |
| 2.1 | $\Box$ Equiv  | $\Box$ Eqv mod term      | $\Box$ Sometimes diff             | $\Box$ Always           |

#### |3| **[Standard Track Only] Loop Invariants** (18 points)

Recall that a loop invariant for a while loop

```
while b do c end
```
is an assertion P such that  $\{P \land b\}$  c  $\{P\}$  is a valid Hoare triple. (To be useful in a larger proof, we would also want that P is implied by whatever was true before the loop and that P implies whatever we need to be true after the loop. For present purposes, we are ignoring these conditions and focusing on just the loop body.)

For example, the assertion  $X = Y/2$  is an invariant of the loop

while  $Y > 1$  do  $X := X - 1;$  $Y := Y - 2$ end

because the triple

 $\{\{\ X = Y/2 \ / \ N > 1 \ \}\}$  $X := X - 1;$  $Y := Y - 2$  ${X = Y/2}$ 

is valid, but  $X = Y$  is not an invariant of this loop, because the triple

 $\{ \{ X = Y / \ N > 1 \} \}$  $X := X - 1;$  $Y := Y - 2$ {{ X = Y }}

is not valid.

For each loop shown below, check the "Yes" box next to each assertion that is a valid loop invariant. Check the "No" box next to those that are not.

```
|3.1| while X<100 do
        X := X+1;
        Y := Y-1end
        \boxtimesYes \Box No X > 10\square Yes \square No
                                      Y > 10\boxtimes Yes
                     \Box No X \leq 100
```

```
\boxed{3.2} while X>100 do
       X := X+1;Y := Y-1end
        \boxtimes Yes \Box No X > 10\square Yes \square No
                                    Y > 10\boxtimes Yes
              \Box No True
        \boxtimes Yes \Box No False
\boxed{3.3} while X<100 do
       if X<Y then
         X := 0else
       X := X + 1fi
      end
       \boxtimes Yes
              \Box No X > 1000\boxtimes Yes
              \Box No \Box Y > 10
```
#### 4 Strongest Postconditions (15 points)

Suppose we are given a command c and some precondition P. In general, there may be many postconditions Q that make the Hoare triple {{P}} c {{Q}} valid. But it is a property of Hoare logic that, among all these, there will be one such Q that is stronger than all the others—i.e., such that  $Q \rightarrow > Q'$  whenever  $\{\{P\}\}\subset \{\{Q'\}\}\$ is valid.

For example, these are all valid triples,

 $\{\{ X=1 \} \}$  X := X + 1  $\{\{ X=2 \} \}$  $\{\{ X=1 \} \}$  X := X + 1  $\{\{ X>1 \} \}$ {{ X =1 }} X := X + 1 {{ True }}

but X=2 is the strongest postcondition for this command and precondition.

Complete the following triples with their strongest postconditions.

| 4.1                             | {{ $Y = 5}$ } $X := Z$ { $Q$ } $X$                                                                                                    |
|---------------------------------|----------------------------------------------------------------------------------------------------|
| Answer:                         |                                                                                                    |
| $Q = X = Z / \ Y = 5$           |                                                                                                    |
| 4.2                             | { $Y = 5$ } $X := X + 1$ { $Y = 1$ }\n      \n                                                                                                    |
| Answer:                         |                                                                                                    |
| $Q = X > 0$                     |                                                                                                    |
| 4.3                             | { $Y = m / \ Y = n}$ } $Z := X$ ; $X := Y$ ; $Y := Z$ { $Y = 1$ }\n      \n                                                                                                    |
| Answer:                         |                                                                                                    |
| $Q = X = n / \ Y = m / \ Z = m$ |                                                                                                    |
| 4.4                             | { $Y > 100}$ } while $0 <= Y$ do $Y := Y + 1$ end { $Y = 1$ }\n      \n                                                                                                    |
| Answer:                         |                                                                                                    |
| $Q = False$                     |                                                                                                    |
| 4.5                             | { $Y = 100 \ Y = 100 \ Y = 10$ |

#### $|5|$  Big-step and Small-step operational semantics (17 points)

In this problem we will work with a simple register machine with an infinite set of registers, each of which can either be *uninitialized* or hold a number. It has three instructions: assignment of a nat to a register, copying a value from one register to another, and adding the number in one register into another register.

The evaluation function evalf below gives a precise specification of how the machine behaves.

```
Definition reg := nat.
Inductive rinstr : Type :=
| SAsgn (n: reg)(v: nat)
| SCopy (from to: reg)
| SAdd (from to: reg).
Definition registers := partial_map nat.
Fixpoint evalf (prog : list rinstr) (st: registers) : option registers :=
 match prog with
  | | \Rightarrow Some st
  | (SAsgn n v) :: rest => evalf rest (n \mid -> v; st)| (SCopy f t) :: rest => match st f with
                            | Some fv => evalf rest (t |-> fv; st)
                            | \Rightarrow None
                            end
  | (SAdd f t) :: rest => match st f, st t with
                           | Some v1, Some v2 => evalf rest (t |-> v1 + v2; st)
                           | _, _ => None
                           end
```
end.

For example, the program [SCopy 0 1; SAdd 1 0] first copies the contents of register 0 to register 1 and then adds register 1 back into register 0. If we run this program from a starting state where register 0 has value 42, we get this:

```
evalf [SCopy 0 1; SAdd 1 0]
           (0 |-> 42)
= Some (0 \mid -\rangle 84; 1 \mid -\rangle 42)
```
Notice that the evalf function returns an option—i.e., evaluation can fail. In particular, the SCopy operation fails (returning None) if its source register is uninitialized, and the SAdd operation fails if either register is uninitialized. For example, if we try to copy register 5 into register 6 but only register 0 is initialized, the program will fail:

```
evalf [SCopy 5 6]
           (0 | \rightarrow 42)
= None
```
Your job will be to fill in the details of two inductively defined relations—a big-step evaluation relation and a small-step reduction relation—so that they capture the same behavior.

5.1 Complete this inductively defined relation for the big-step semantics. For example, the following should be provable using the relation you define:

bstep [SCopy 0 1; SAdd 1 0] (0 |-> 42) (0 |-> 84; 1 |-> 42).

On the other hand,

bstep [SCopy 5 6] (0 |-> 42) st'.

should *not* be provable for any  $st'$ .

```
Inductive bstep: list rinstr -> registers -> registers -> Prop :=
| BAsgn: forall ts st st' n v,
    bstep ts st st' ->
    bstep (SAsgn n v :: ts) st (n |-> v; st')
| BCopy: forall f t ts st st' fv tv,
    bstep ts st st' ->
    Some f v = st' f \rightarrowSome tv = st' t \rightarrowbstep (SCopy f t :: ts) st (t |-> fv; st')
| BAdd: forall ts st st' av bv a b,
    bstep ts st st' ->
    Some av = st' a \rightarrowSome bv = st' b \rightarrowbstep (SAdd a b :: ts) st (b \vert -\rangle av + bv; st').
```
5.2 Complete this inductively defined relation for the small-step semantics. For example, the following should be provable using the relation you define:

```
sstep
  [SCopy 0 1; SAdd 1 0] (0 |-> 42)
  [SAdd 1 0] (0 |- > 42; 1 |- > 42)
```
On the other hand,

```
sstep [SCopy 5 6] (0 |- > 42) st'.
```
should *not* be provable for any  $st'$ .

```
Inductive sstep: list rinstr -> registers -> list rinstr -> registers -> Prop :=
| SSAsgn: forall ts st n v,
    sstep (SAsgn n v :: ts) st ts (n |-> v; st)
| SSCopy: forall fv tv f t ts st,
    Some fv = st f \rightarrowSome tv = st t \rightarrowsstep (SCopy f t :: ts) st ts (t |-> fv; st)
| SSPlus: forall a1v a2v a1 a2 ts st,
    Some a1v = st a1 ->
    Some a2v = st a2 \rightarrowsstep (SAdd a1 a2 :: ts) st ts (a2 \vert \text{--} \rangle a1v + a2v; st).
```
#### $|6|$  Types (18 points)

Here is a simple set of terms, just like the ones we saw in the SmallStep chapter, except that instead of constants and addition we now have constants  $(C)$  and subtraction  $(M)$ .

```
Inductive tm :=
  | C (n : nat)
  | M (t1 t2 : tm).
```
The step relation for this language can be defined as in SmallStep, simply replacing addition with subtraction:

```
Reserved Notation " t '-->' t' " (at level 40).
```

```
Inductive step : tm \rightarrow tm \rightarrow Prop :=| ST_MinusConstConst : forall v1 v2,
      M (C v1) (C v2) --> C (v1 - v2)| ST_Minus1 : forall t1 t1' t2,
      t1 --> t1' ->
      M t1 t2 --> M t1' t2
  | ST_Minus2 : forall v1 t2 t2',
      t2 --> t2' ->
      M (C v1) t2 --> M (C v1) t2'
  where " t' = -2' t' " := (step t t').
```
Now suppose we equip this language with the following slightly unusual type system. The set of types has two elements

```
Inductive ty :=
  | TZ
  | TU.
```
(pronounced "zero" and "unknown") and the typing relation is defined as follows:

```
Reserved Notation "'|-' t '\in' T" (at level 40).
```

```
Inductive has_type : tm -> ty -> Prop :=
  | TC0Z :
     |- C 0 \in TZ
  | TC0U : forall n,
     |- C n \setminus in TU| TMZ : forall t1 t2 T,
     |- t1 \in T \rightarrow|- t2 \in TZ ->
     |- M t1 t2 \in T
  | TMU : forall t1 t2,
     |- t1 \in TU ->
     |- t2 \in TU \rightarrow|- M t1 t2 \in TU
```
where "' $|-$ ' t ' $\in$ ' T" := (has\_type t T).

6.1 Is the step relation in this language deterministic (i.e., does every term step to at most one other term)?

> $\boxtimes$  Yes  $\square$  No

 $6.2$  Is the step relation in this language total (i.e., for every t is there some t' such that  $t$  -->  $t$ ')?

> $\square$  Yes No

6.3 Is the step relation for well-typed terms total (i.e., for every t with  $\vert - t \rangle$  in T for some T is there some  $t'$  such that  $t \rightarrow t'$ ?

> $\square$  Yes  $\boxtimes$  No

 $6.4$  Is there a term t in this language that has no types (i.e., such that there is no type T with  $|- t \ \binom{1}{1}$ 

> $\square$  Yes  $\boxtimes$  No

If you answered Yes, give an example. If you answered No, briefly explain why not.

Every term has type TU.

6.5 Is there a term t in this language that has *multiple* types (i.e., such that  $\vert -t \rangle$  the T1 and  $\mathsf{I}$  - t \in T2 where T1 and T2 are different)?

> $\boxtimes$  Yes  $\square$  No

If you answered Yes, give an example. If you answered No, briefly explain why not.

C 0 has both type TZ and type TU.

 $6.6$  Can a term lose types as it steps? I.e., are there terms t1 ands t1' and a type T such that t1 --> t1', where  $|-$  t1 \in T but not  $|-$  t1' \in T?

> $\square$  Yes  $\boxtimes$  No

If you answered Yes, give an example. If you answered No, briefly explain why not.

Every term has type TU, so the only way a term  $t1$  could lose a type would be if it had type TZ but stepped to a term  $t1'$  that did not have type TZ. The only terms of type TZ are C 0 and terms of the form M t1 t2 where t1 has type  $TZ - i.e.,$  they look like M (M  $\ldots$  (M (C  $(0)$ , ...))). Stepping a term of this shape always yields another of the same shape.

6.7 Can a term gain types as it steps? I.e., are there terms t1 ands t1' and a type T such that t1 --> t1', where  $|-$  t1' \in T but not  $|-$  t1 \in T?

> $\boxtimes$  Yes  $\Box$  No

If you answered Yes, give an example. If you answered No, briefly explain why not.

M (C 2) (C 2) does not have type TZ, but it steps to C 0, which does.

#### $|7|$  [Advanced Track Only] Imp  $+$  Havoc (Informal proof) (18 points)

Recall the HImp (Imp  $+$  Havoc) language from the Equiv chapter. The definition of the big-step evaluation relation for this language can be found in the appendix.

A command c1 is said to refine c2 if the possible ending states of c1 are a subset of the possible ending states of c2 for every starting state. Formally:

```
Definition refines (c1 c2 : com) : Prop :=
  forall (st st' : state),
     (st = [ c1 ] \Rightarrow st') \rightarrow (st = [ c2 ] \Rightarrow st').
```
(It is exactly the same as the usual command equivalence, cequiv, except that "iff" is replaced here by "implies".)

7.1 Theorem: Suppose c1 and c2 are HImp programs such that c1 refines c2. Then while b do c1 end refines while b do c2 end.

#### Proof:

```
Suppose that st = [while b do c1 end] \Rightarrow st'. We must show that
st = [while b do c2 end] = > st'.
```

```
Proceed by induction on the given derivation of
st = [while b do c1 end] = > st'.
```
If the last step in the derivation is a use of the E\_WhileFalse rule, then st = st' and st b = false. The result follows immediately by E\_WhileFalse.

```
Suppose the last in the derivation is a use of the E_WhileTrue rule, with
   st b = true
    st = [c1] = > st''
    st' = [while b do c1 end] => st'
    st' =[while b do c2 end] => st' (the IH).
```

```
Since c1 refines c2, we have st =[c1]=> st''. Putting this together with
the IH using rule E_WhileTrue gives us st = [while b do c2 end] \Rightarrow st', as
required.
```
7.2 Consider the following two programs:

 $c42 =$ havoc X;  $X := X + 42$ 

 $c5 =$ havoc X;  $X := X + 5$ 

Show that c42 refines c1.

#### Proof:

By inspecting the evaluation rules, we see that a derivation of st = $[c42]$  => st' must consist of a use of E\_Seq st = [havoc  $X$ ] => st1  $st1 = [X := X + 42] \Rightarrow st'$ joining a use of E\_Havoc and a use of E\_Asgn:  $st1 = X |->n; st$  for some n st' =  $X$ | ->(st1 X)+42; st  $= X |->n+42; st$ We can build a derivation for st =[c1]=> st' as follows, using  $E$ \_Havoc, E\_Asgn, and E\_Seq: st =[havoc X]=> (X|->n+41; st) (X|->n+41; st) =[X:=X+1]=> st' ------------------------------------------------------------------

st = $[c1]$ => st'

14

## For Reference

#### Hoare logic

```
Definition hoare_triple
              (P : Assertion) (c : com) (Q : Assertion) : Prop :=
  forall st st',
      st =[c] => st' ->
      P st \rightarrowQ st'.
Notation "\{ \{ P \} \} c \{ \{ Q \} \}" :=
  (hoare_triple P c Q) (at level 90, c custom com at level 99)
  : hoare_spec_scope.
Axiom hoare_skip : forall P,
      {{P}} skip {{P}}.
Axiom hoare_seq : forall P Q R c1 c2,
      \{\{Q\}\}\ c2 \{\{R\}\}\ ->
      {P} \ c1 {Q} ->
      {P} \ c1; c2 {R}.Axiom hoare_asgn : forall Q X a,
  \{\{\mathbb{Q} \mid X \mid -\ge a\} \} X := a \{\{\mathbb{Q}\}\}.Axiom hoare_seq : forall P Q R c1 c2,
  \{\{\mathbb{Q}\}\}\ c2 \{\{R\}\}\ ->
  \{\{P\}\}\ c1 \ \{\{Q\}\} \rightarrow\{\{P\}\}\ c1; c2 \{\{R\}\}\.
Axiom hoare_skip : forall P,
     {P} skip {P}.
Axiom hoare_consequence : forall (P P' Q Q' : Assertion) c,
  {{P'}} c {{Q'}} ->
  P ->> P' ->
  Q' ->> Q ->
  \{\{P\}\}\subset \{\{Q\}\}.Axiom hoare_if : forall P Q (b:bexp) c1 c2,
  \{\{\ \ P \ \/\ \ b \ \}\} \ c1 \{\{\mathbb{Q}\}\} ->
  \{\{\pmb{P} \mid \neg \wedge \neg \pmb{P}\}\} c2 \{\{\pmb{Q}\}\} ->
  \{\{P\}\}\if b then c1 else c2 end \{\{Q\}\}\.
Axiom hoare_while : forall P (b:bexp) c,
  \{\{P \;\/\rangle\; b\}\} c \{\{P\}\} ->
  \{\{P\}\}\ while b do c end \{\{\P \;\/\rangle\text{ }\degree\text{b}\}\.
```
### $Imp + Have$

```
Inductive ceval : com -> state -> state -> Prop :=
  | E_Skip : forall st,
      st = [ skip ] \Rightarrow st| E_Asgn : forall st a n x,
      aeval st a = n \rightarrowst = [ x := a ] \Rightarrow (x != > n ; st)| E_Seq : forall c1 c2 st st' st'',
      st =[c1] => st' ->
      st' = [ c2 ] \Rightarrow st'' ->
      st = [ c1 ; c2 ] \Rightarrow st'| E_IfTrue : forall st st' b c1 c2,
      beval st b = true ->
      st =[c1] => st' ->
      st =[ if b then c1 else c2 end ]\Rightarrow st'
  | E_IfFalse : forall st st' b c1 c2,
      beval st b = false \rightarrowst =[c2] => st' ->
      st =[ if b then c1 else c2 end ]\Rightarrow st'
  | E_WhileFalse : forall b st c,
      beval st b = false \rightarrowst =[ while b do c end ]= st
  | E_WhileTrue : forall st st' st'' b c,
      beval st b = true ->
      st =[c] => st' ->
      st' =[ while b do c end ]=> st'' ->
      st = [ while b do c end ]=> st''
  | E_Havoc : forall (st : state) (x : string) (n : nat),
      st = [ havoc x ] = > (x ! - > n ; st)
```